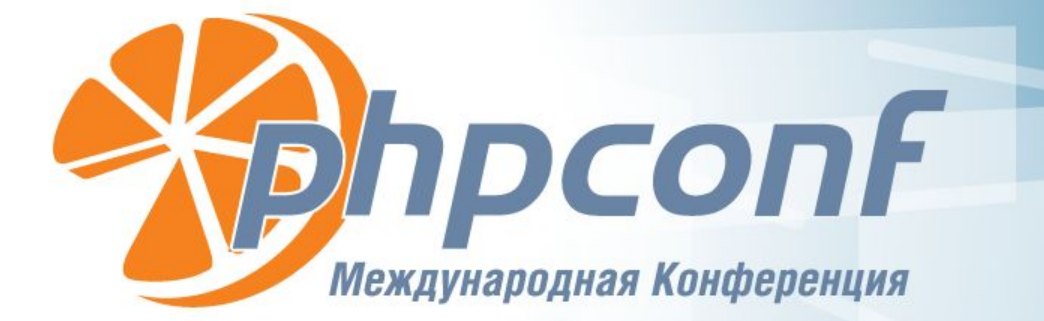

24-25 мая 2007, г. Москва

6-я международная конференция "Современные технологии эффективной разработки веб-приложений с использованием РНР"

#### **PHP&Flex - новая альтернатива для создания RIAs**

Иванников Андрей Улич Дмитрий

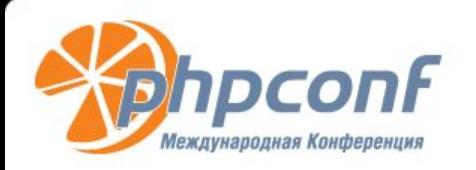

# Что такое Flex?

#### Adobe Flex 2 – это решение,

позволяющее разрабатывать Rich Internet Applications на основе родственной Flash технологии.

#### Описание интерфейса, и не только, основано на диалекте XML – MXML.

Описание клиентской логики на ActionScript3 (AS3)

В результате MXML->AS3->swf фаил.

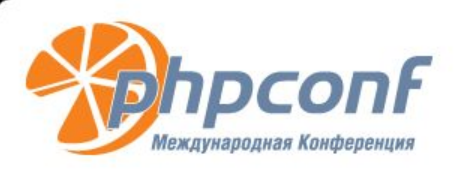

# Линейка продуктов Flex 2

- Flex Builder 2 IDE основанная на eclipse.
- Flex framework and SDK
- Flex Charting 2
- Flex Data Services 2

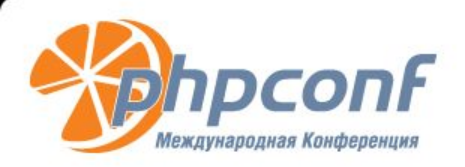

# Структура Flex приложений

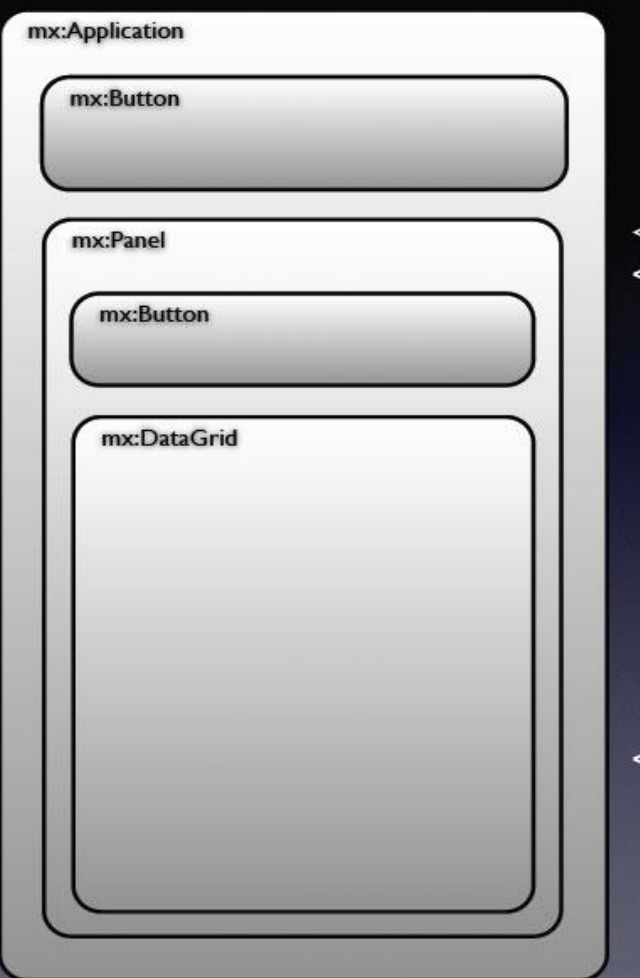

<?xml version="1.0" ?> <mx:Application>

```
<mx:Button width="100" height="50"/>
```

```
<mx:Panel width="100%" height="100%">
```

```
<mx:Button width="100%"/>
```

```
<mx:DataGrid width="100%" height="100%"/>
```
 $<$ /mx:Panel>

</mx:Application>

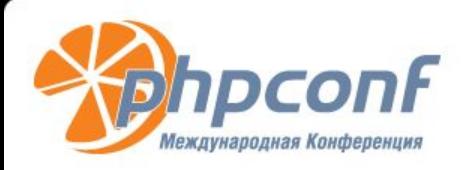

## Пример

- <WebService id="ws" wsdl="some.wsdl">
- <Button label="Get Data" click="ws.getData()">
- <DataGrid
	- dataProvider="{ws.getData.result}">

## <LineChart

dataProvider="{ws.getData.result}">

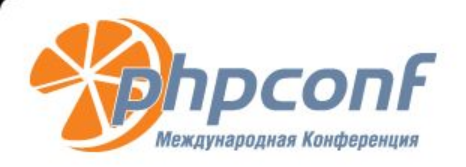

}

}

24-25 мая 2007, г. Москва 6-я международная конференция "Современные технологии эффективной разработки веб-приложений с использованием PHP"

# MXML <-> ActionScript

<andry:CustomButton label="Click Me"/>

```
package{
  import mx.controls.Button;
  public class CustomButton extends Button{
  public function CustomButton(){
     supper();
   }
```
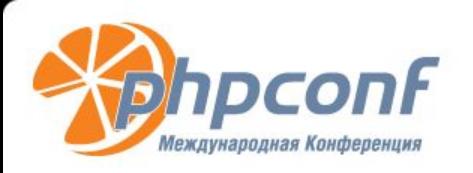

# ActionScript 3

ООП! Основан на стандарте ECMAScript 4.

- Строгая и динамическая типизация
- Наследование, интерфейсы, модульность
- Спецификаторы доступа
- Reflection API
- ECMAScript for XML (E4X)
- DOM3 модель событий
- Динамические классы (runtime добавление методов и свойств)

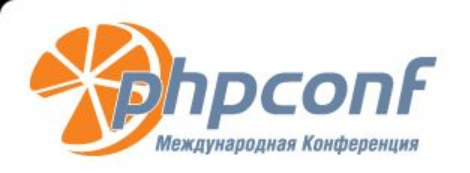

# Другие аспекты разработки

- ASDoc документирование в коде
- Mercury QuickTest приемочные тесты
- FlexUnit модульные тесты
- Flex Stress Testing нагрузочные тесты
- Cairngorm архитектурный фреймворк
- Flex-Ajax Bridge AS <-> JS
- Apollo desktop приложения

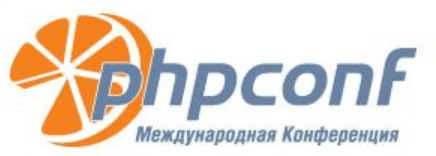

#### Из рубрики "Лучше один раз увидеть, чем сто раз услышать"!

#### Смотрим и про себя думаем, как бы мы все это сделали на JS?! %)

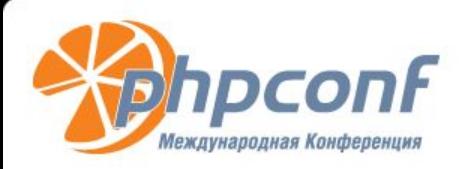

#### HTML&JavaScript vs MXML&ActionScript

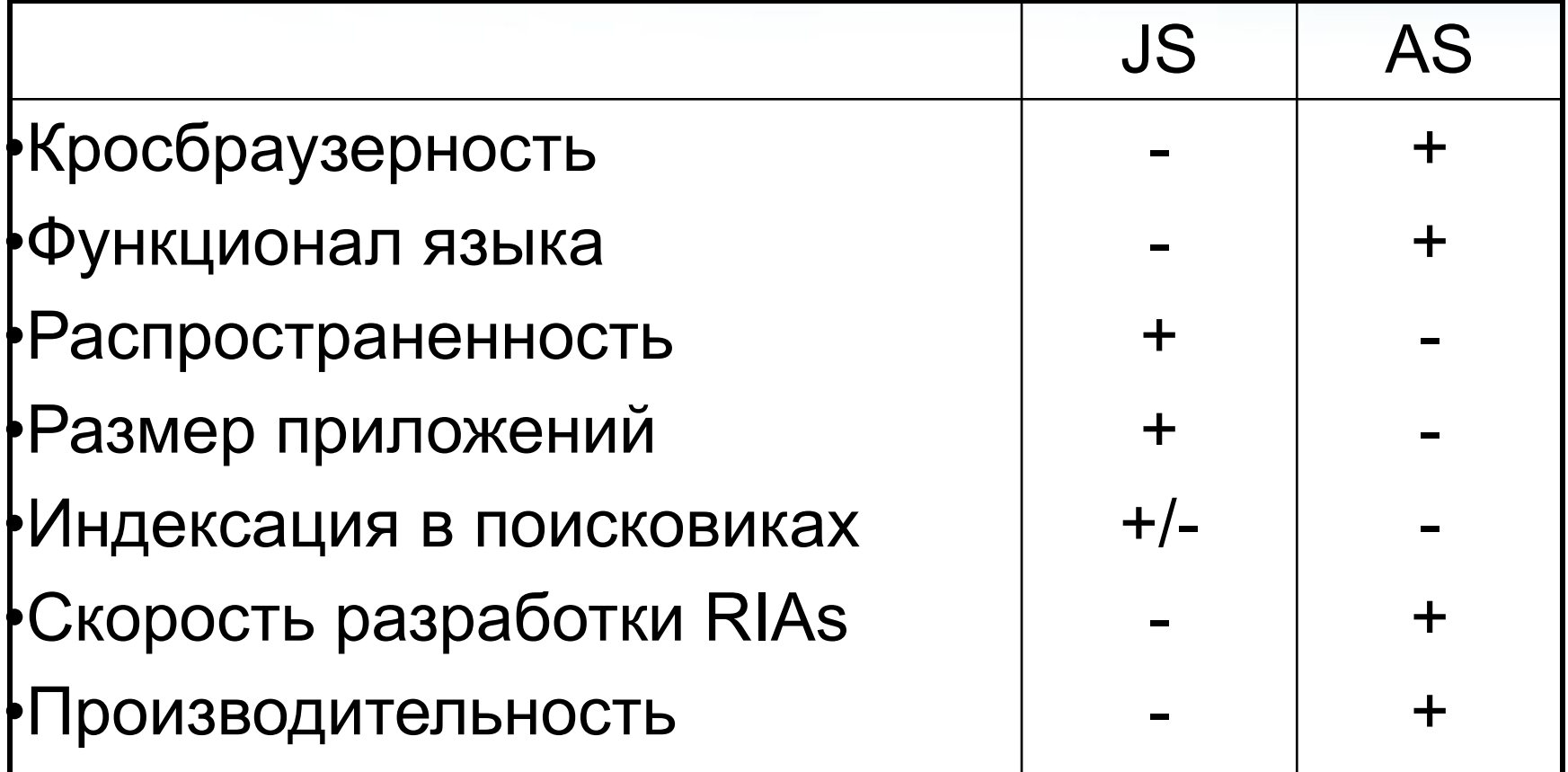

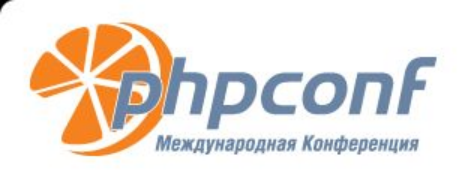

# Обмен данными

- Использовать фреймворки, которые сериализуют данные в формат AMF
- SOAP запросы
- Сокеты (в том числе и бинарные)
- Просто использовать GET и POST запросы

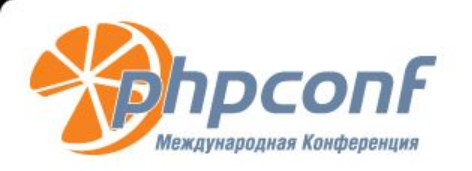

## Реализована поддержка AMF

- PHP
- JAVA
- .NET
- ColdFusion
- Ruby

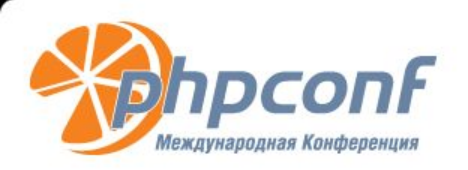

#### Фреймворки для связки PHP и Flex

- AMFPHP
- WEBORB
- SabreAMF

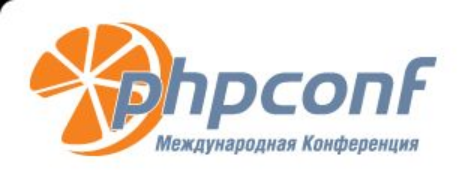

# Общее

- Поддержка AMF3
- Сопоставление классов (class mapping) между Flex и PHP
- Поддержка PHP5

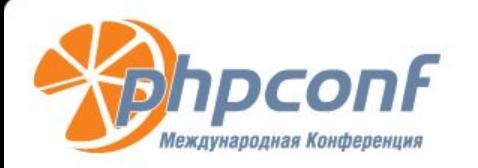

6-я международная конференция "Современные технологии<br>эффективной разработки веб-приложений с использованием PHP" 24-25 мая 2007, г. Москва

## Сравнение

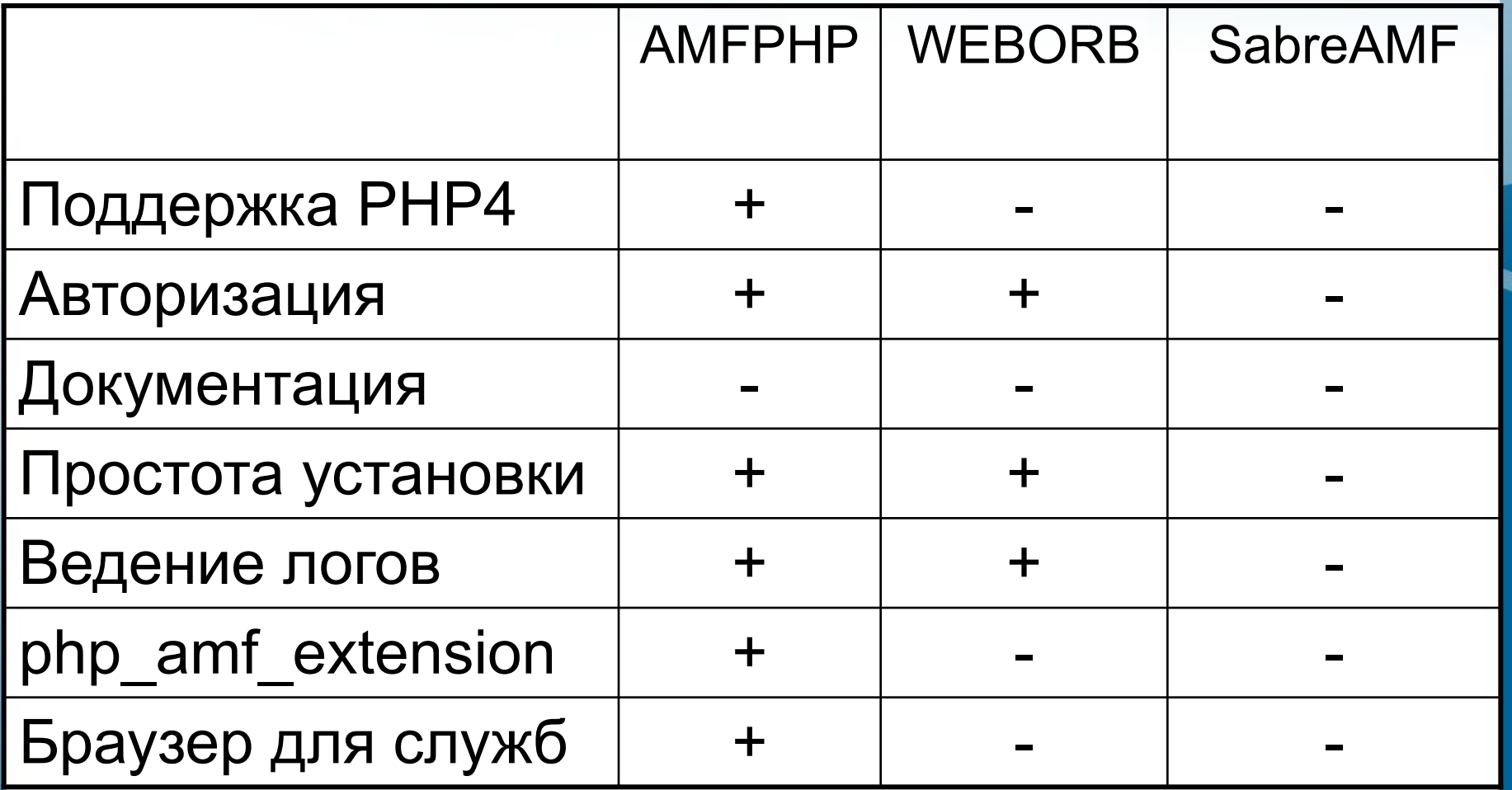

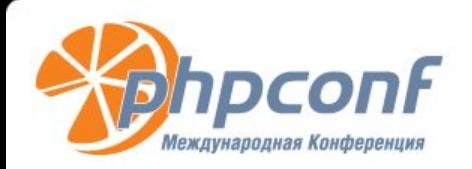

6-я международная конференция "Современные технологии 24-25 мая 2007, г. Москва эффективной разработки веб-приложений с использованием PHP"

#### Flex

```
<mx:Script><![CDATA[
    import mx.controls.Alert;
    import mx.rpc.events.FaultEvent;
    import mx.rpc.events.ResultEvent;
    //обрабатываем результат
    private function resultHandler(event:ResultEvent):void{
        dg.dataProvider = event.result;
    }
    //обрабатываем ошибки
    private function faultHandler(event:FaultEvent):void{
        Alert.show(event.fault.faultString,"Error");
    }
   ]]></mx:Script>
<mx:RemoteObject id="ro" result="resultHandler(event)" 
   fault="faultHandler(event)" destination="users" source="dummy.Users"/>
<mx:DataGrid id="dg" x="10" y="40" width="746" height="500"/> 
<mx:Button x="10" y="10" label="Загрузить данные" click="ro.getUsers()"/>
```
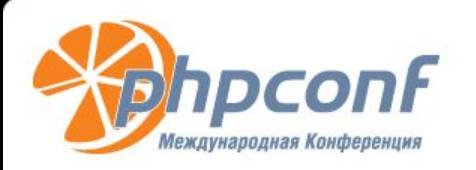

6-я международная конференция "Современные технологии 24-25 мая 2007, г. Москва эффективной разработки веб-приложений с использованием PHP"

#### services-config.xml

<default-channels> <channel ref="my-amf"/> </default-channels> <destination id="users"> <properties> <source>\*</source> </properties> </destination> <channel-definition id="my-amf" class="mx.messaging.channels.AMFChannel"> <endpoint uri="http://localhost/amfphp\_1.9/gateway.php" class="flex.messaging.endpoints.AMFEndpoint"/>

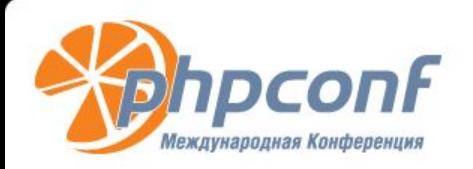

}

24-25 мая 2007, г. Москва 6-я международная конференция "Современные технологии эффективной разработки веб-приложений с использованием PHP<sup>"</sup>

### PHP

```
class Users {
   public function getUsers(){
    \text{Susers} = \text{array});
    $query = mysql_query("select * from users");
       while ($row = mysql_fetch_object($query)){
           \text{Susser} = \text{Srow};
        }
    return $users;
   }
```
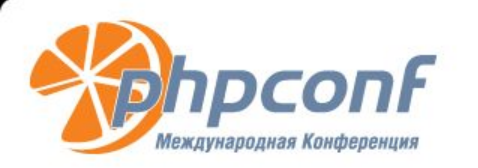

6-я международная конференция "Современные технологии<br>эффективной разработки веб-приложений с использованием PHP" 24-25 мая 2007, г. Москва

# НИЧЕГО!

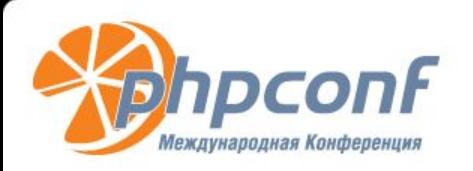

}

}

24-25 мая 2007, г. Москва 6-я международная конференция "Современные технологии эффективной разработки веб-приложений с использованием PHP<sup>"</sup>

# Class mapping

#### **package** vo{

- [RemoteClass(alias=**"dummy.vo.UserVO"**)]
- **public class** UserVO{
- **public var** userId:int;
- **public var** userName:String;

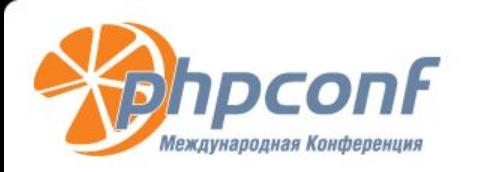

}

#### 24-25 мая 2007, г. Москва 6-я международная конференция "Современные технологии эффективной разработки веб-приложений с использованием PHP<sup>"</sup>

# class UserVO { public \$\_explicitType ="dummy.vo.UserVO"; public \$userId; public \$userName;

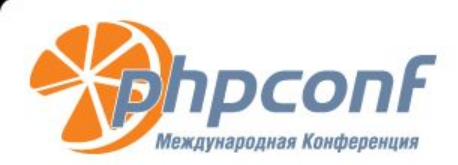

```
import vo.UserVO;
private var user:UserVO;
private function createNewUser():void{
  var newUser:UserVO = new UserVO();
  newUser.userName = uName.text;
  ro.createNewUser(newUser);
}
```

```
<mx:Panel x="618" y="40" width="279" height="155" layout="absolute"/>
   <mx:Form x="10" y="10">
       <mx:FormItem label="Имя:" required="true">
           <mx:TextInput id="uName"/>
       </mx:FormItem>
   </mx:Form>
   <mx:Button x="89" y="83" label="Добавить" 
  click="createNewUser()"/>
  </mx:Panel>
```
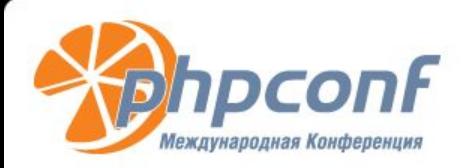

6-я международная конференция "Современные технологии 24-25 мая 2007, г. Москва эффективной разработки веб-приложений с использованием PHP<sup>"</sup>

```
require_once("vo/UserVO.php");
```

```
public function getUsers(){
  \text{Susers} = \text{array});
  $query = mysql_query("SELECT user_id, user_name FROM users");
  while ($row = mysql_fetch_object($query)){
   $user = new UserVO();
    $user->userId = $row->user_id;
    $user->username = $row->user_name;
    $users[] = $user;}
   return $users;
}
public function createNewUser (UserVO $newUser){
   mysql_query("INSERT INTO users SET user_name = '" . 
  $newUser->userName . "'");
}
```
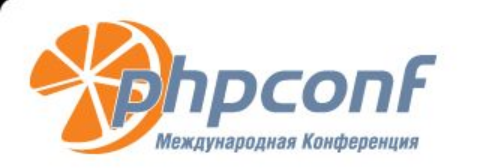

# Спасибо за внимание! Вопросы